## **ЛЕКЦИЯ 10**

# **ГИРОСКОП. КОЛЕБАНИЯ. ФИЗИЧЕСКИЙ МАЯТНИК**

## **1. Гироскоп**

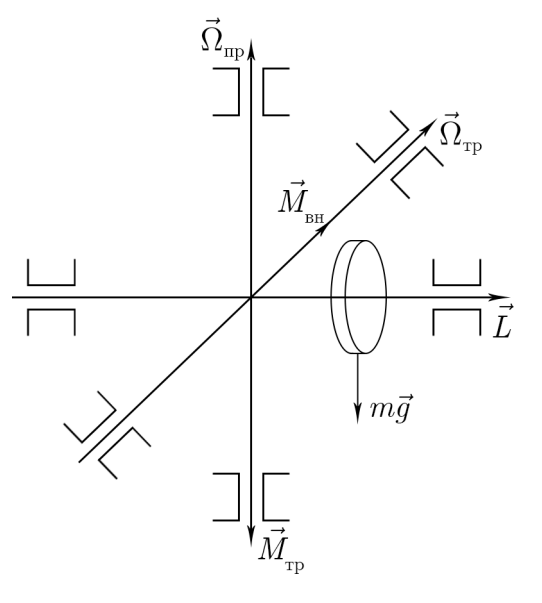

Рис. 10.1

Если к оси гироскопа подвесить грузик, то в первый момент времени ось немного опустится и начнет прецессировать относительно оси  $Z$  как показано на рис. 10.2.

Изображено затухающее движение — нутация. Это не стационарное движение. В описанных формулах нутация не учитывается, т. к. мы рассматривали установившееся движение.

Чем выше угловая скорость гироскопа, тем меньше нутация.

$$
d\vec{L} = \vec{M}dt, \quad dL = Mdt = Ld\varphi, \quad d\varphi = \frac{Mdt}{L},
$$

*!*

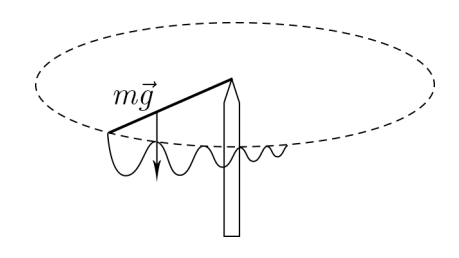

Рис. 10.2

$$
\Omega_{\rm np} = \frac{d\varphi}{dt} = \frac{M}{L},
$$
  

$$
\vec{M} = \left[\vec{\Omega}_{\rm np}\vec{L}\right] = \dot{\vec{L}}.
$$

Но через некоторое время ось гироскопа все же наклоняется. Это связано возникновением трения и соответственно момента трения  $M_{\text{TD}}$  в подшипниках вертикальной оси. Возникновение еще одного момента приводит к возникновению еще одной прецессии.

$$
\left[\vec{\Omega}_{\text{rp}}\vec{L}\right] = \vec{M}_{\text{rp}}.
$$

Рассмотрим гироскоп, ось вращения которого не перпендикулярна плоскости опоры (см. рис. 10.3).

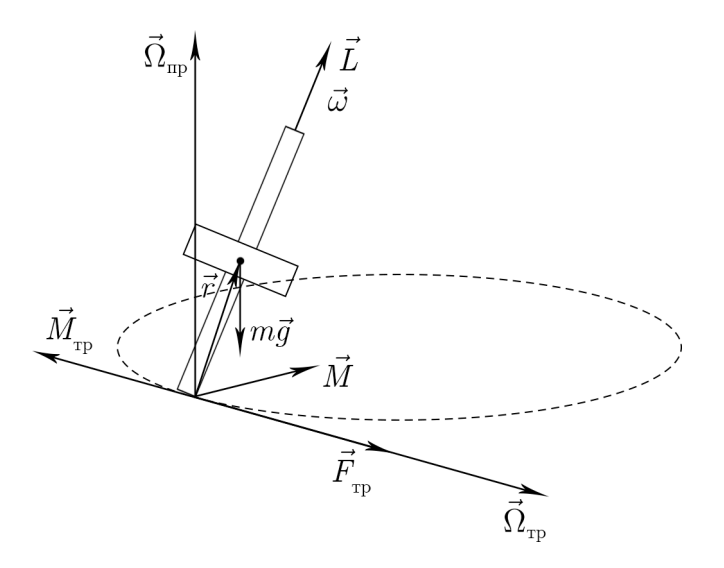

Рис. 10.3

$$
\vec{M} = \left[\vec{\Omega}_{\text{np}} \vec{L}\right],
$$
  

$$
\vec{M}_{\text{rp}} = \left[\vec{r}\vec{F}_{\text{rp}}\right] = \left[\vec{\Omega}_{\text{rp}} \vec{L}\right].
$$

Момент сил трения направлен на уменьшение прецессии гироскопа, вследствие чего его ось «поднимается», и в результате становится перпендикулярной плоскости опоры.

Изобразим силы, действующие на гироскоп, который обегает контур (см. рис. 10.4).

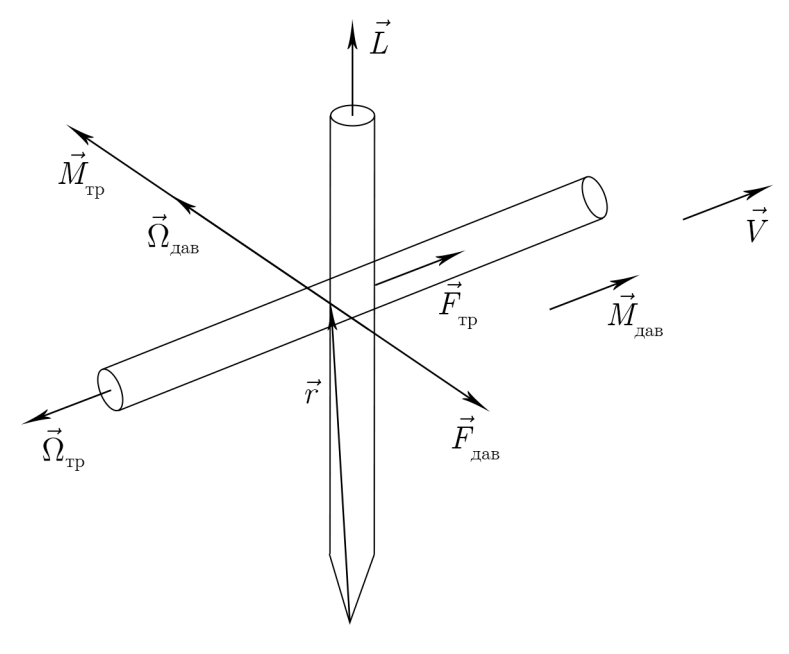

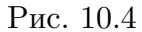

*! Для подготовки к экзаменам пользуйтесь учебной литературой. Об обнаруженных неточностях и замечаниях просьба писать на [pulsar@ phystech. edu](pulsar@phystech.edu)*

*3 !*

*!*

Главное свойство гироскопа — сохранять заданное направление вращения. Это свойство очень активно используется в ракетостроении, где применяются гиростабилизированные платформы, которые задают положение осей и по которым можно следить за отклонением ракеты.

*! Для подготовки к экзаменам пользуйтесь учебной литературой. Об обнаруженных неточностях и замечаниях просьба писать на [pulsar@ phystech. edu](pulsar@phystech.edu)*

### Следите за обновлениями на lectoriy.mipt.ru.

## 2. Колебания

Это наиболее распространенный вид движения в природе. Колебания имеют разную природу (механические, электрические колебания).

### 2.1. Физический маятник

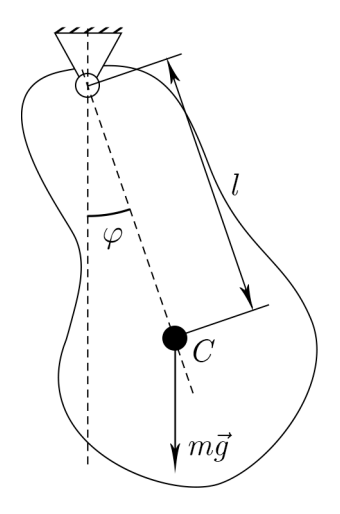

Рис. 10.5

Уравнение движения:

$$
I\ddot{\varphi} = -mgl\sin\varphi.
$$

Перейдем к рассмотрению малых колебаний ( $\sin \varphi \approx \varphi$ ). Уравнение движения малых колебаний:

$$
I\ddot{\varphi} = -mgl\varphi,
$$
  

$$
\ddot{\varphi} + \frac{mgl}{I}\varphi = 0.
$$

Частота и период колебаний:

$$
\omega^2 = \frac{mgl}{I}, \qquad \omega = \sqrt{\frac{mgl}{I}},
$$

$$
T = \frac{2\pi}{\omega} = 2\pi \sqrt{\frac{I}{mgl}}.
$$

Решение:

$$
\varphi(t) = A \cos \omega t + B \sin \omega t,
$$
  

$$
\dot{\varphi}(t) = -A \omega \sin \omega t + B \omega \cos \omega t,
$$
  

$$
\ddot{\varphi}(t) = -A \omega^2 \cos \omega t - B \omega^2 \sin \omega t,
$$
  

$$
\ddot{\varphi}(t) = -\omega^2 \varphi(t).
$$

где А и  $B$  — константы, зависящие от начальных условий. Начальные условия бывают двух типов:

Для подготовки к экзаменам пользуйтесь учебной литературой. Об обнаруженных неточностях и замечаниях просьба писать на pulsar@phystech.edu

5

1.  $t = 0$ :  $\varphi(0) = \varphi_0$ ,  $\dot{\varphi}(0) = 0$ 

Для заданных начальных условий решение имеет вид:

$$
\varphi(t) = \varphi_0 \cos \omega t
$$

2.  $t = 0$ :  $\varphi(0) = 0$ ,  $\dot{\varphi}(0) = \dot{\varphi}_0$ 

Для заданных начальных условий решение имеет вид:

$$
A = 0, \quad \dot{\varphi}_0 = B\omega, \quad B = \frac{\dot{\varphi}_0}{\omega}
$$

$$
\varphi(t) = \frac{\dot{\varphi}_0}{\omega} \sin \omega t
$$

Получим уравнение колебаний из закона сохранения энергии. Будем считать, что трение отсутствует.

$$
E = K + \Pi = \text{const}, \quad E = \frac{I\dot{\varphi}^2}{2} + mgl(1 - \cos\varphi),
$$

$$
(1 - \cos\varphi) = 2\sin^2\frac{\varphi}{2},
$$

$$
\sin\varphi \approx tg\varphi \approx \varphi|_{\varphi \to 0},
$$

$$
E = \frac{I\dot{\varphi}^2}{2} + mgl\frac{\varphi^2}{2} = \text{const}.
$$

Продифференцируем полученное тождество:

$$
\frac{I}{2}2\dot{\varphi}\ddot{\varphi} + \frac{mgl}{2}2\dot{\varphi}\varphi = 0
$$
  

$$
\ddot{\varphi} + \frac{mgl}{I}\varphi = 0.
$$

#### 2.2. Колебания с учетом вязкого трения

$$
F_{\rm rp} = \mu V = \mu \omega r = \mu \dot{\varphi} r,
$$
  

$$
M_{\rm rp} = k \dot{\varphi}.
$$

На рис. 10.6 показаны силы вязкого трения, действующие на физический маятник в месте крепления.

Уравнение колебаний:

$$
I\ddot{\varphi} = -mgl\varphi - k\dot{\varphi},
$$

$$
\ddot{\varphi} + \frac{k}{I}\dot{\varphi} + \frac{mgl}{I}\varphi = 0,
$$

$$
\frac{k}{I} = 2\delta, \qquad \omega_0^2 = \frac{mgl}{I},
$$

$$
\ddot{\varphi} + 2\delta\dot{\varphi} + \omega_0^2\varphi = 0.
$$

Для подготовки к экзаменам пользуйтесь учебной литературой. Об обнаруженных неточностях и замечаниях просьба писать на pulsar@phystech.edu

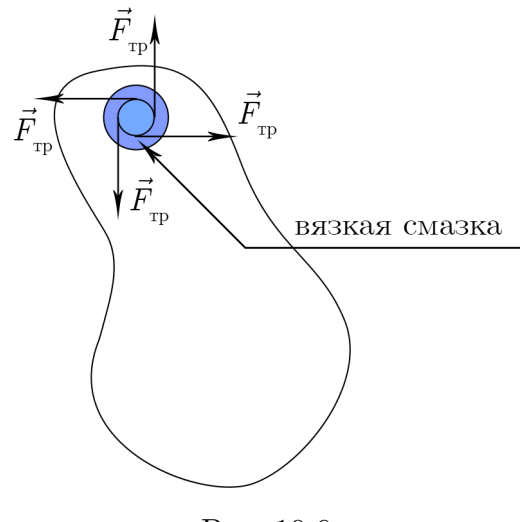

Рис. 10.6

где  $\delta$  — коэффициент затухания.

Решение с учетом начальных условий 1-го типа:

$$
\varphi(t) = Ae^{-\delta t} \cos\left(\sqrt{\omega_0^2 - \delta^2 t}\right),
$$
  

$$
\omega = \sqrt{\omega_0^2 - \delta^2}.
$$

Полученное решение представлено на рис. 10.7.

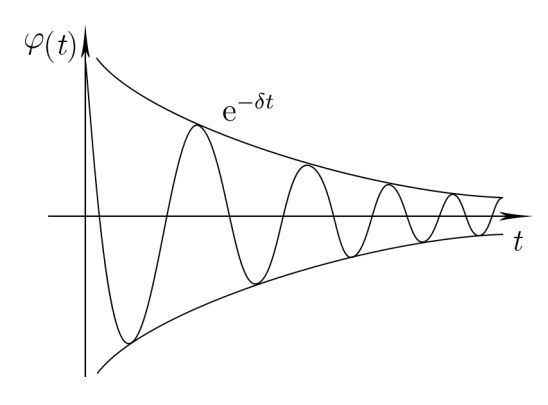

Рис. 10.7

#### 2.3. Фазовая плоскость

Для удобства изображения колебаний применяют фазовую плоскость. Незатухающие колебания:

$$
P = \frac{\dot{\varphi}}{\omega_0}, \qquad \varphi(t) = A \cos(\omega_0 t - \varphi_0),
$$
  

$$
\frac{\dot{\varphi}(t)}{\omega_0} = A \sin(\omega_0 t - \varphi_0), \qquad \varphi^2(t) + \left(\frac{\dot{\varphi}(t)}{\omega_0}\right)^2 = 1.
$$

Для подготовки к экзаменам пользуйтесь учебной литературой. Об обнаруженных неточностях и замечаниях просьба писать на pulsar@phystech.edu

 $\gamma$ 

*!*

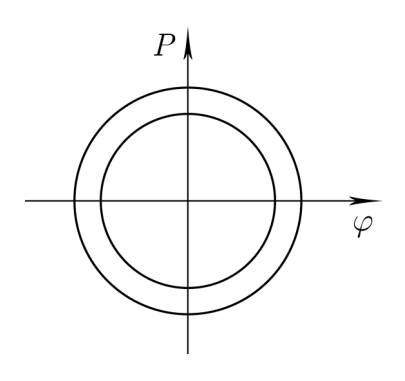

Рис. 10.8

Графиком является окружность (см. рис. 10.8). Ее диаметр зависит от амплитуды *А*. Состояние маятника оценивается по фазе, в которой он находится.

*! Для подготовки к экзаменам пользуйтесь учебной литературой. Об обнаруженных неточностях и замечаниях просьба писать на [pulsar@ phystech. edu](pulsar@phystech.edu)*

#### Затухающие колебания:

Для затухающих колебаний графиком является спираль, которая отображает уменьшение амплитуды колебаний с ростом числа периодов, т. е. затухание (см. рис. 10.9).

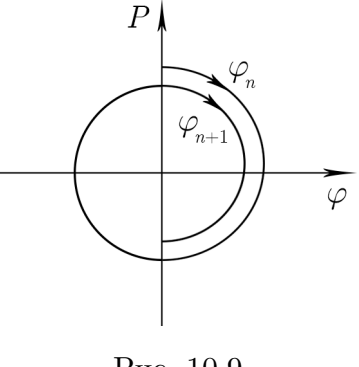

Рис. 10.9

## 2.4. Параметры затухающих колебаний

 $\varphi_n$  — амплитуда при *n*-периоде.

 $\varphi_{n+1}$  — амплитуда при  $(n+1)$ -периоде.

$$
\frac{\varphi_{n+1}}{\varphi_n} = e^{-\delta T},
$$

$$
T = t_{n+1} - t_n,
$$

$$
d = \delta T,
$$

$$
d = \ln \frac{\varphi_n}{\varphi_{n+1}}.
$$

 $d$  — логарифмический декремент затухания.

 $\tau$  — промежуток времени, за который амплитуда уменьшиться в е раз.

$$
e^{-\delta t} = e^{-1} \to \tau = \frac{1}{\delta}.
$$

 $N$  — число периодов за которое амплитуда упадет в е раз.

$$
d = \delta T = \frac{T}{\tau} = \frac{1}{N}.
$$

 $Q -$  добротность.

$$
Q = \frac{\pi}{d} = \frac{\pi}{\delta T} = \frac{\pi \tau}{T} = \pi N.
$$

Добротность характеризует качество колебательной системы, величину сил рассеивания данной системы. Если рассеивание очень большое, то добротность такой системы  $\rightarrow 0.$ 

Для подготовки к экзаменам пользуйтесь учебной литературой. Об обнаруженных неточностях и замечаниях просьба писать на pulsar@phystech.edu

9